#### **inst.eecs.berkeley.edu/~cs61c/su05 CS61C : Machine Structures**

#### **Lecture #17: CPU Design II – Control**

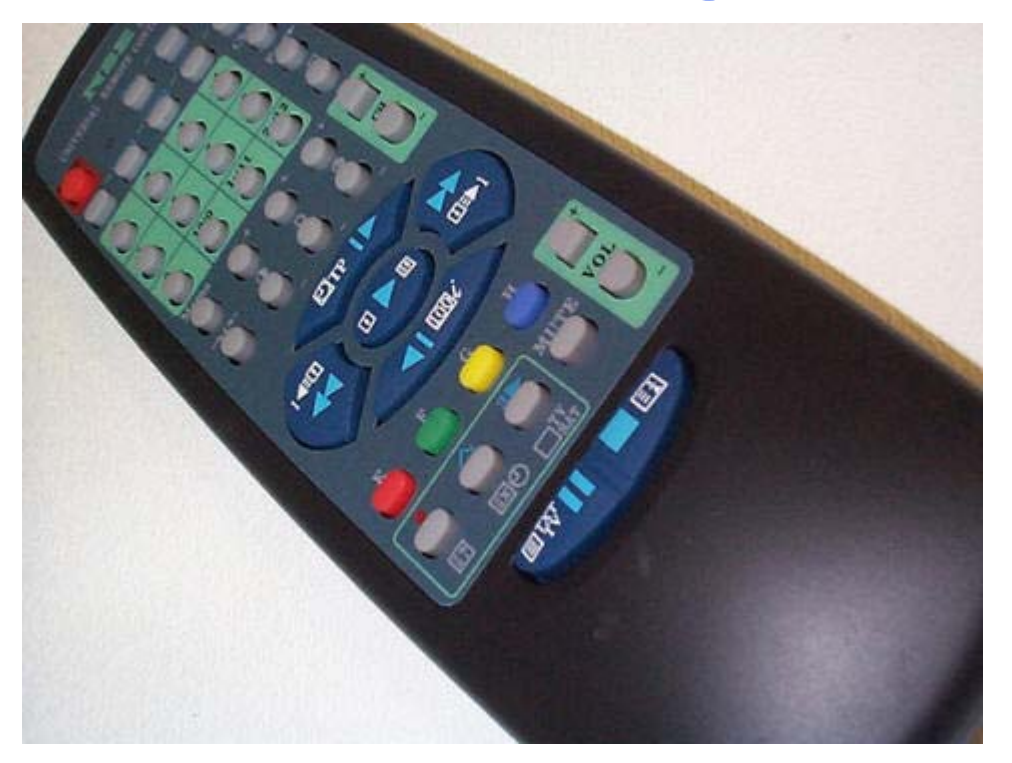

**2005-07-19**

**Andy Carle**

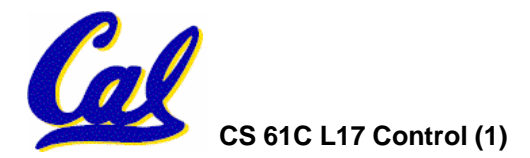

**CS 61C L17 Control (1) A Carle, Summer 2005 © UCB**

## **Anatomy: 5 components of any Computer**

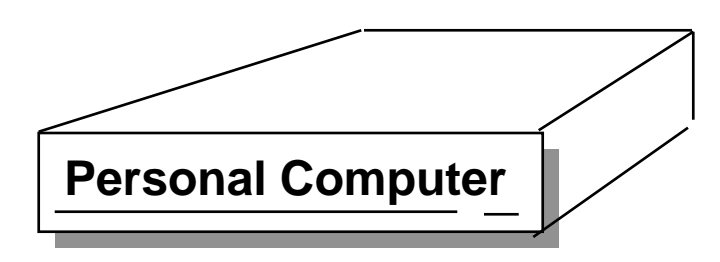

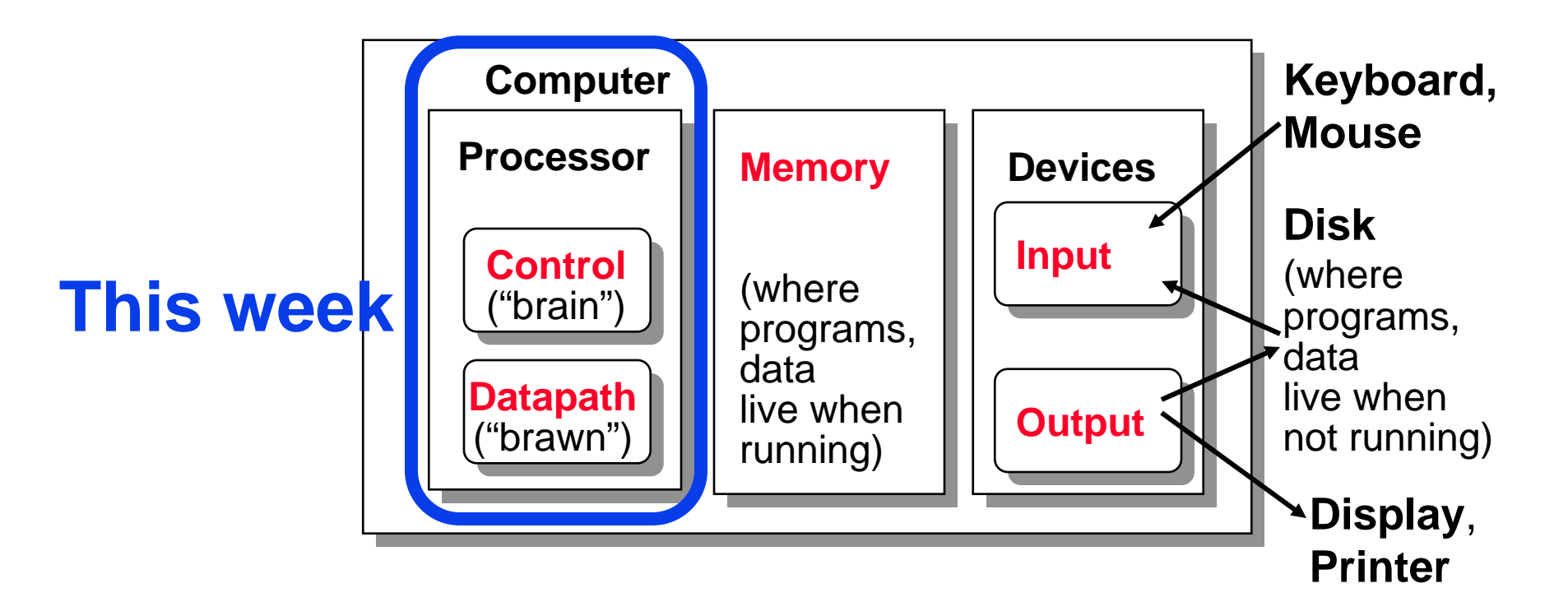

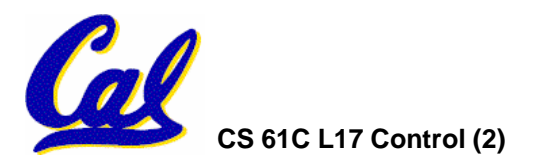

## **Review: A Single Cycle Datapath**

#### •**Rs, Rt, Rd, Imed16 connected to datapath**

•**We have everything except control signals**

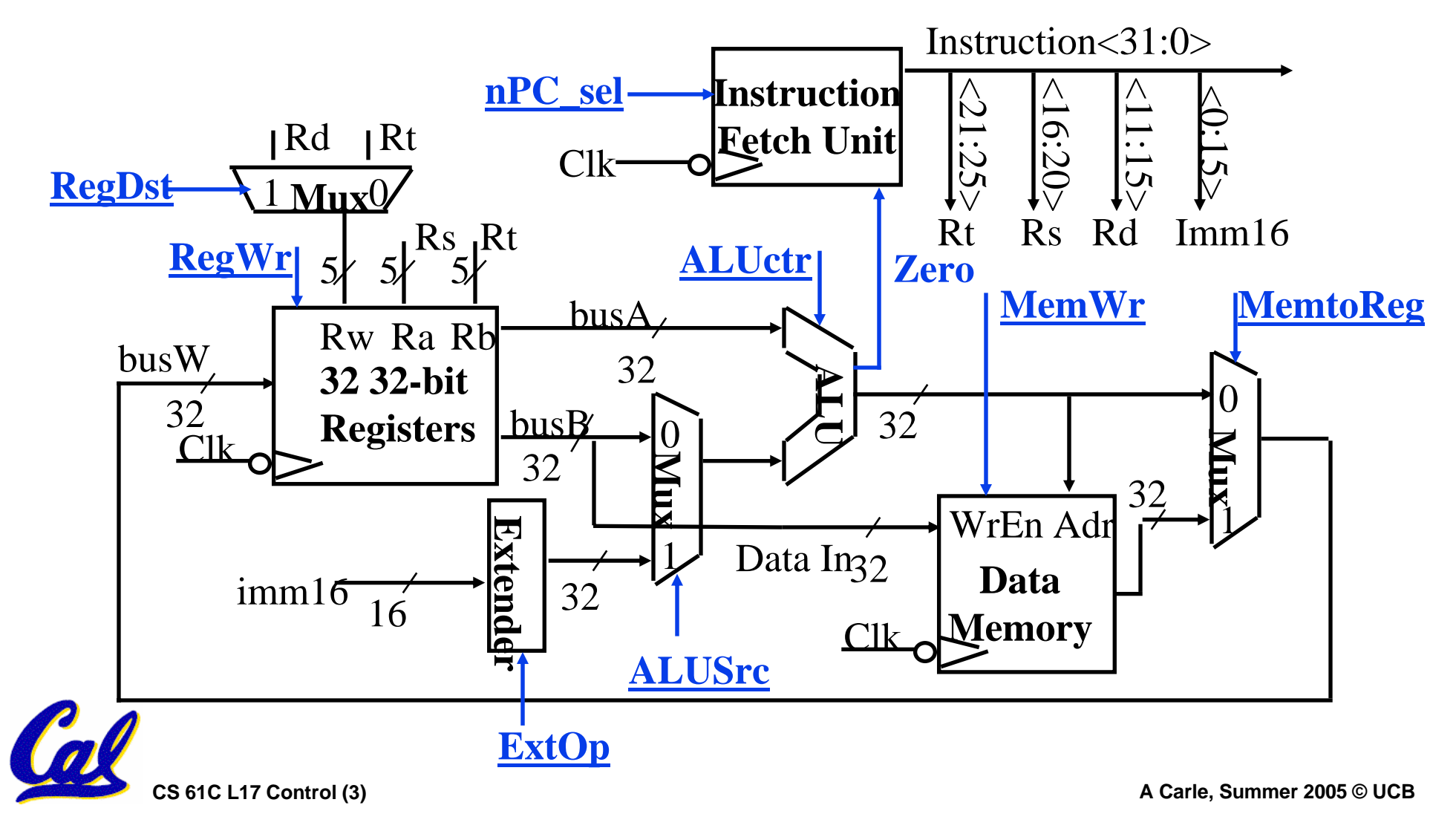

#### **An Abstract View of the Critical Path**

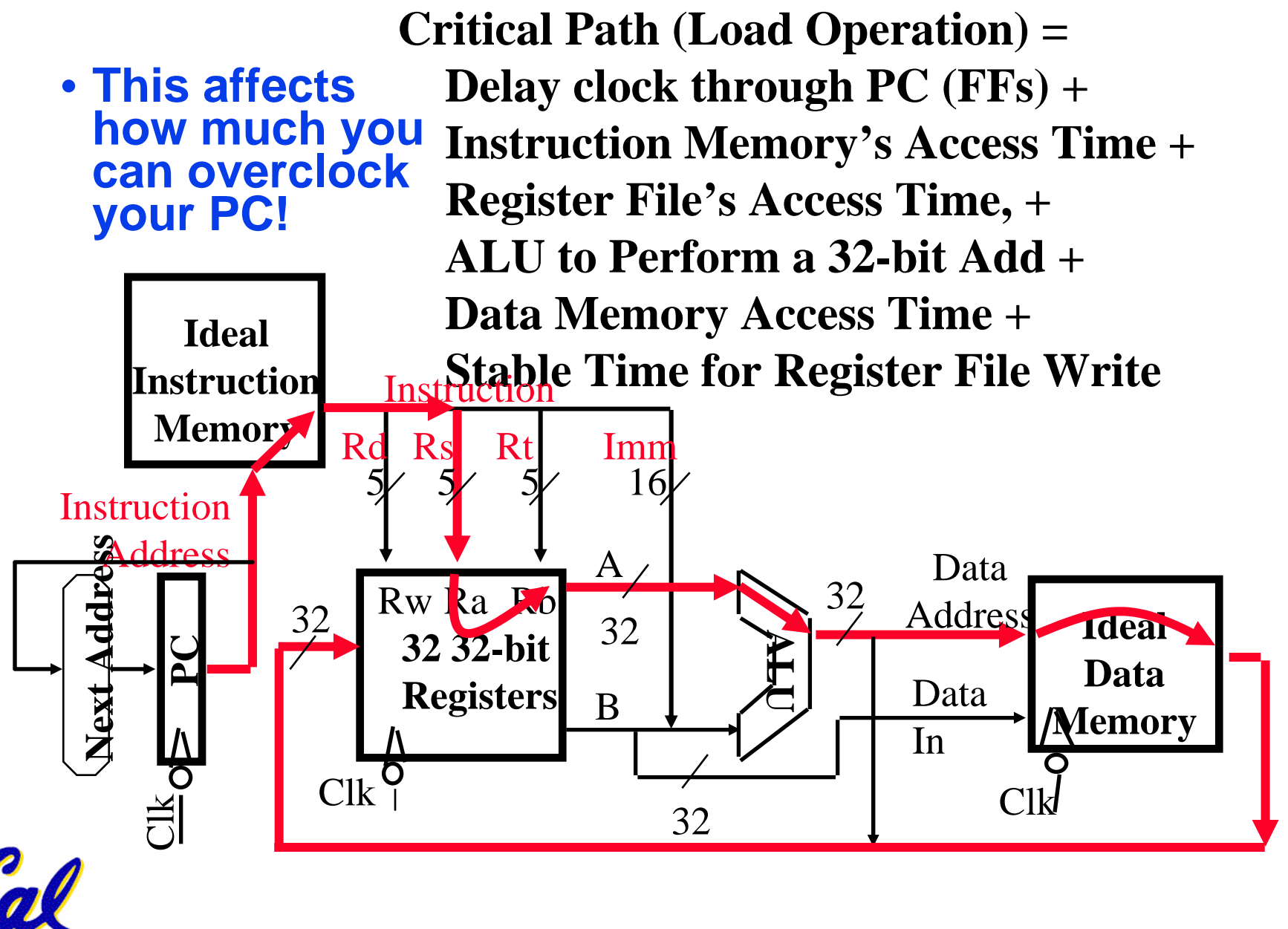

#### **Recap: Meaning of the Control Signals**

- •**nPC\_MUX\_sel: 0**  ⇒ **PC <– PC + 4 1**  ⇒ **PC <– PC + 4 + {SignExt(Im16) , 00 } "n"=next**
- •**Later in lecture: higher-level connection between mux and branch cond**

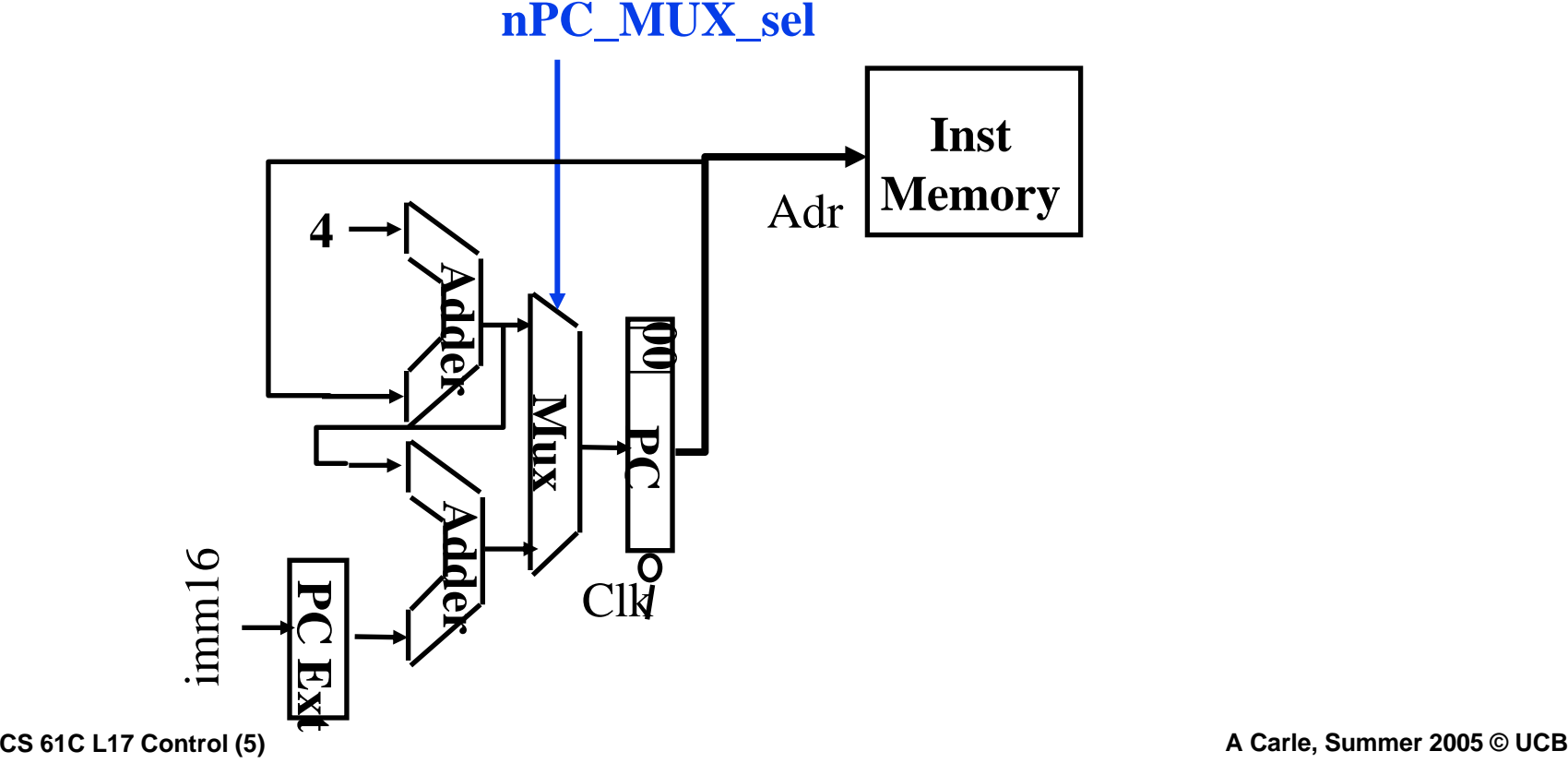

## **Recap: Meaning of the Control Signals**

- **ExtOp: "zero", "sign"** ° **MemWr: 1**  ⇒ **write memory**
- **ALUsrc: 0**  ⇒ **regB; 1** ⇒ **immed** ° **MemtoReg: 0**  ⇒ **ALU; 1**  ⇒ **Mem** ° **RegDst: 0**  ⇒ **"rt"; 1**  ⇒ **"rd"**
- **ALUctr: "add", "sub", "or"** ° **RegWr: 1**  ⇒ **write register**

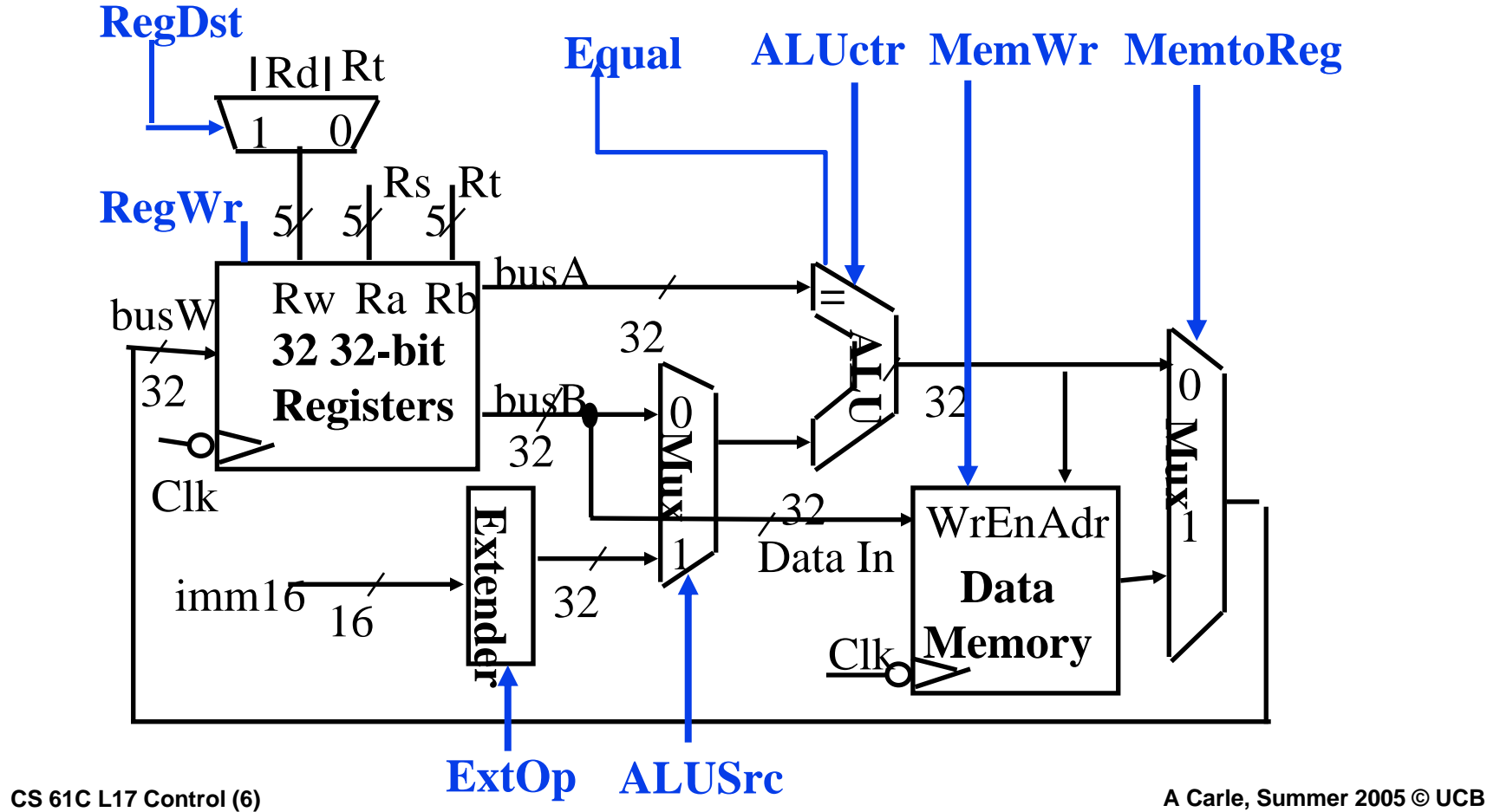

#### **RTL: The Add Instruction**

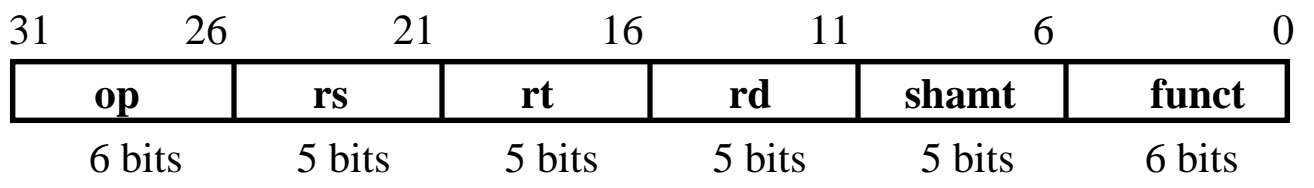

**add rd, rs, rt**

- •**MEM[PC] Fetch the instruction from memory**
- •**R[rd] = R[rs] + R[rt] The actual operation**
- •**PC = PC + 4 Calculate the next instruction's address**

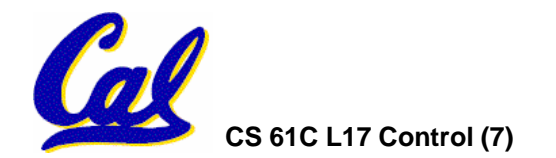

### **Instruction Fetch Unit at the Beginning of Add**

•**Fetch the instruction from Instruction memory: Instruction = MEM[PC]**

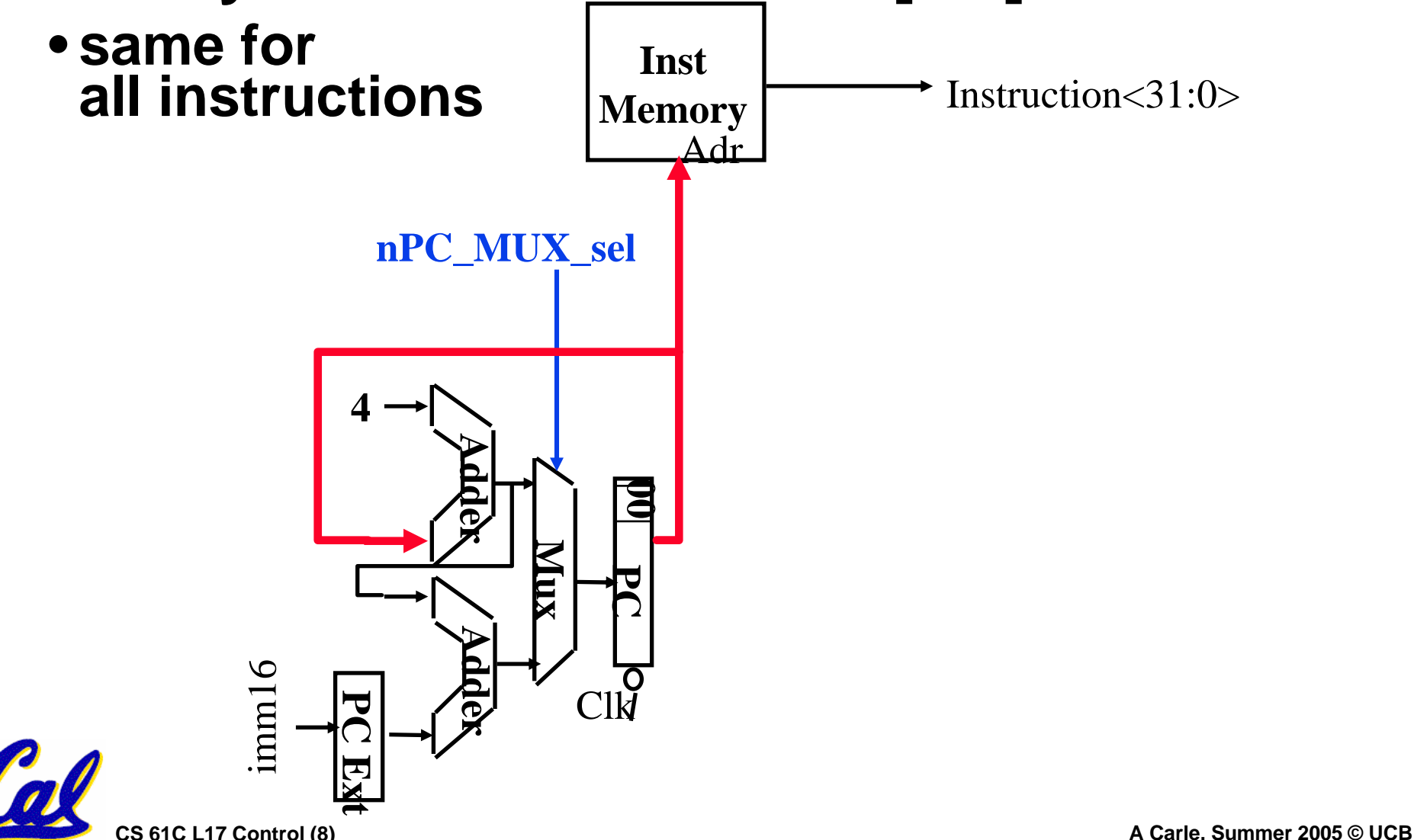

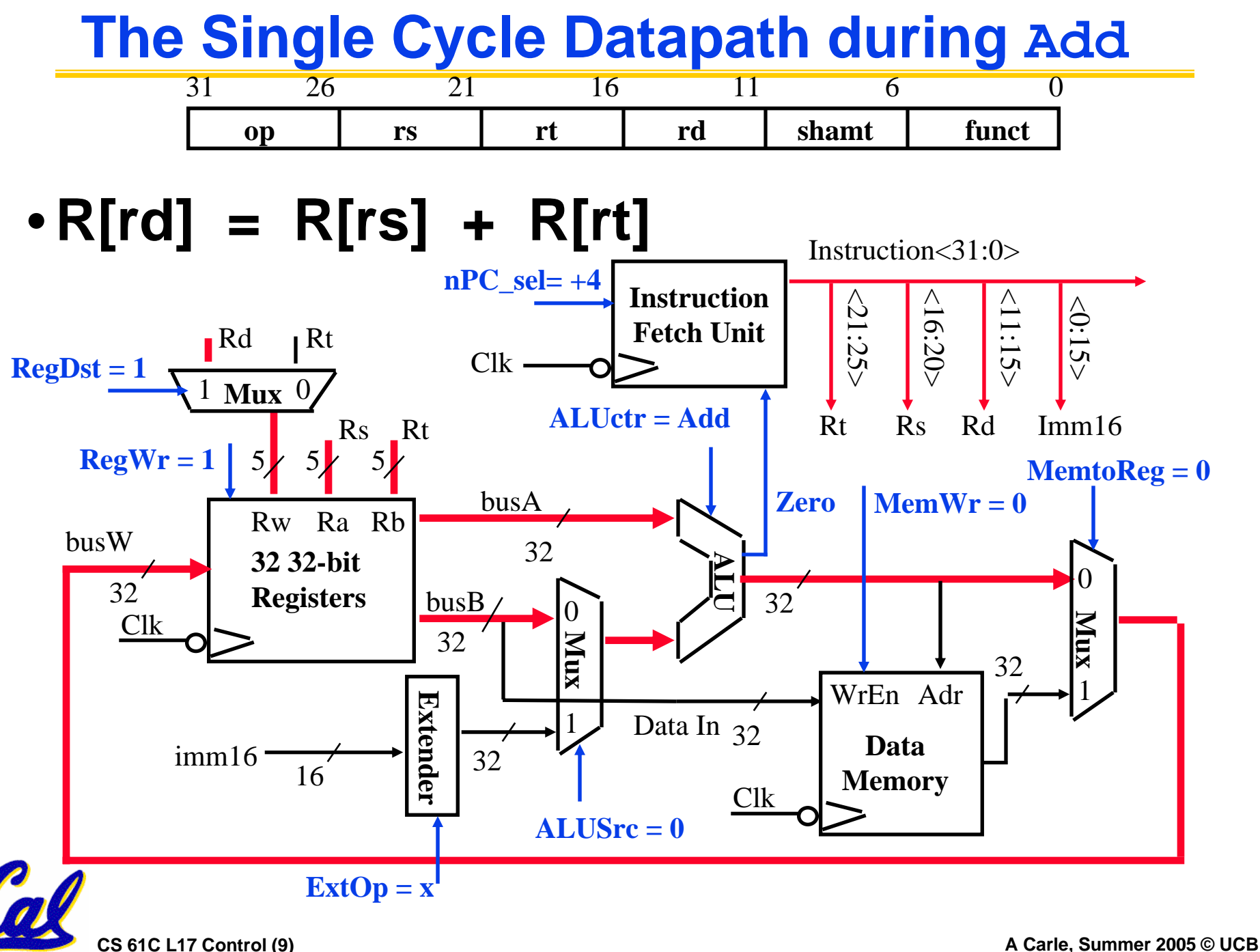

#### **Instruction Fetch Unit at the End of Add**  $\cdot$  PC = PC + 4

• **This is the same for all instructions except: Branch and Jump** Adr**InstMemory Adder Adder PC** Clk**00 Mux 4nPC\_MUX\_sel** imm16 Instruction<31:0>01

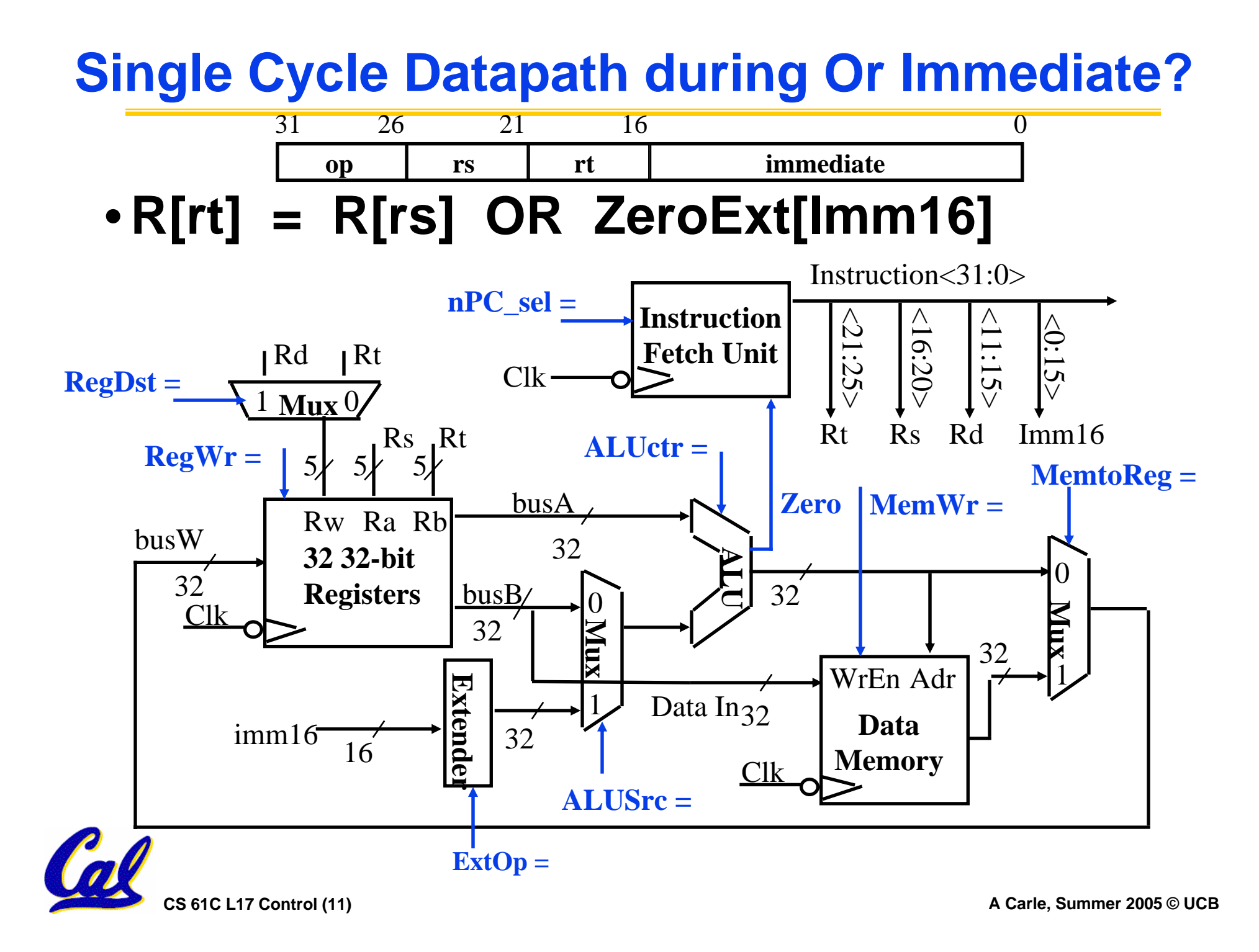

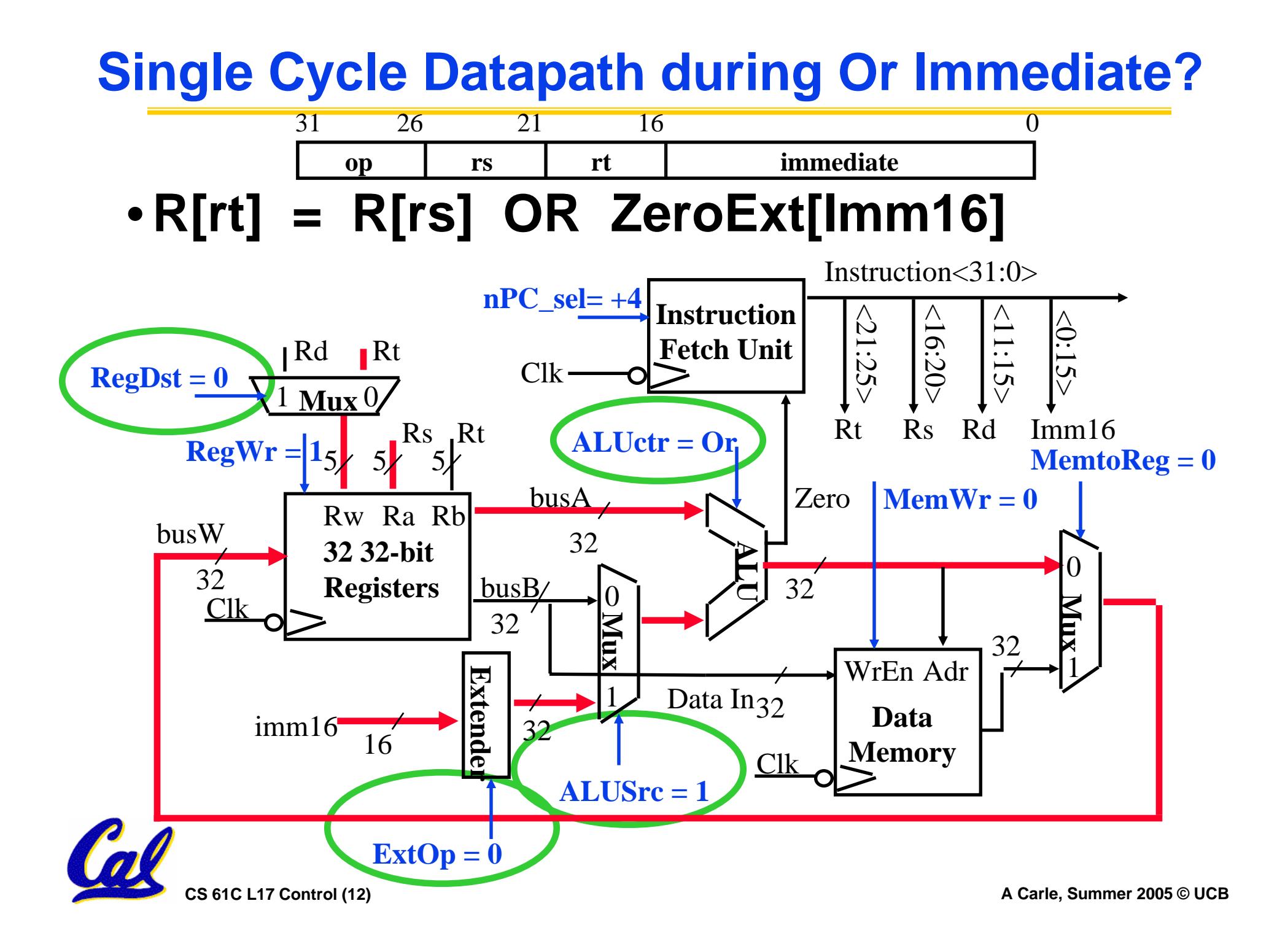

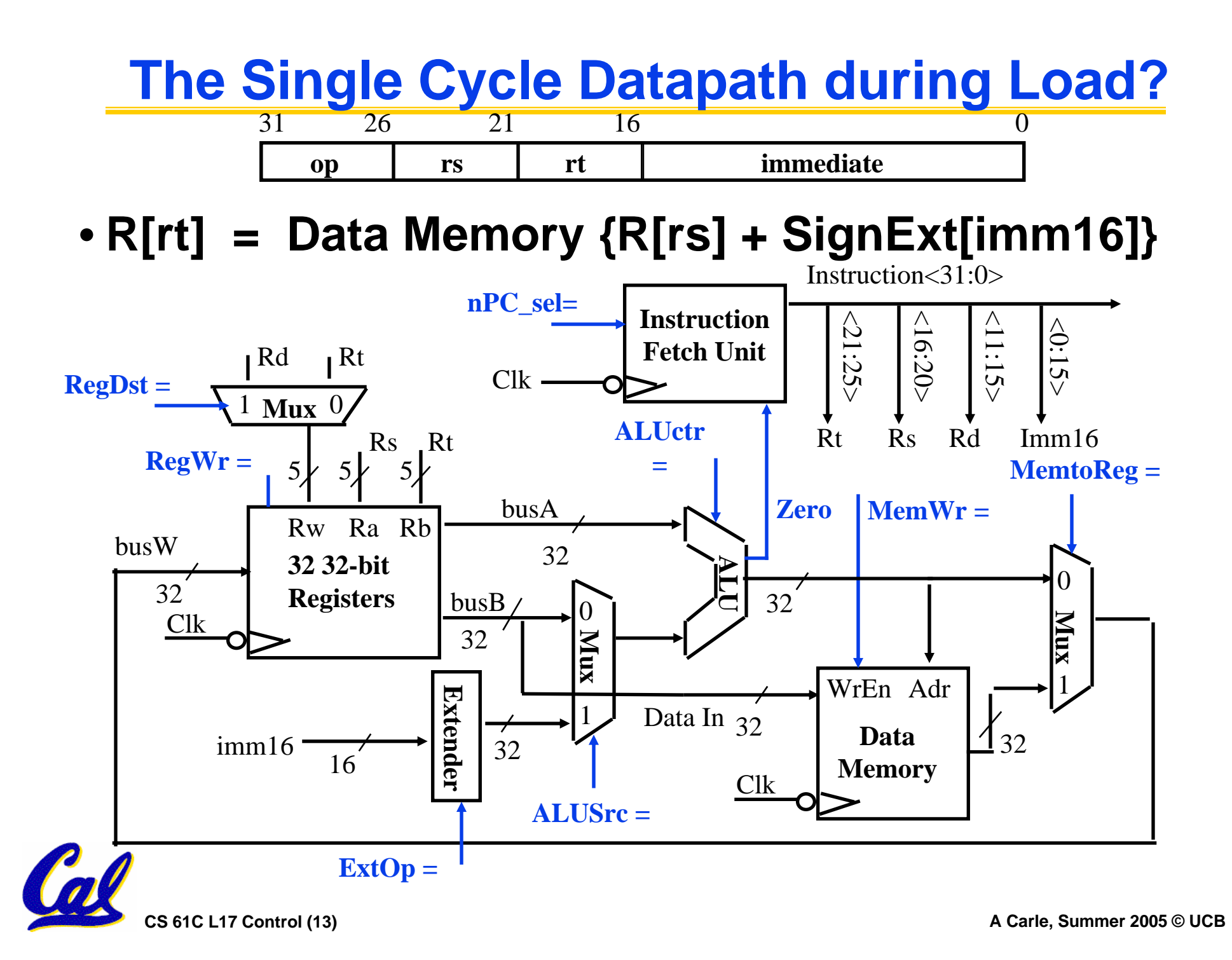

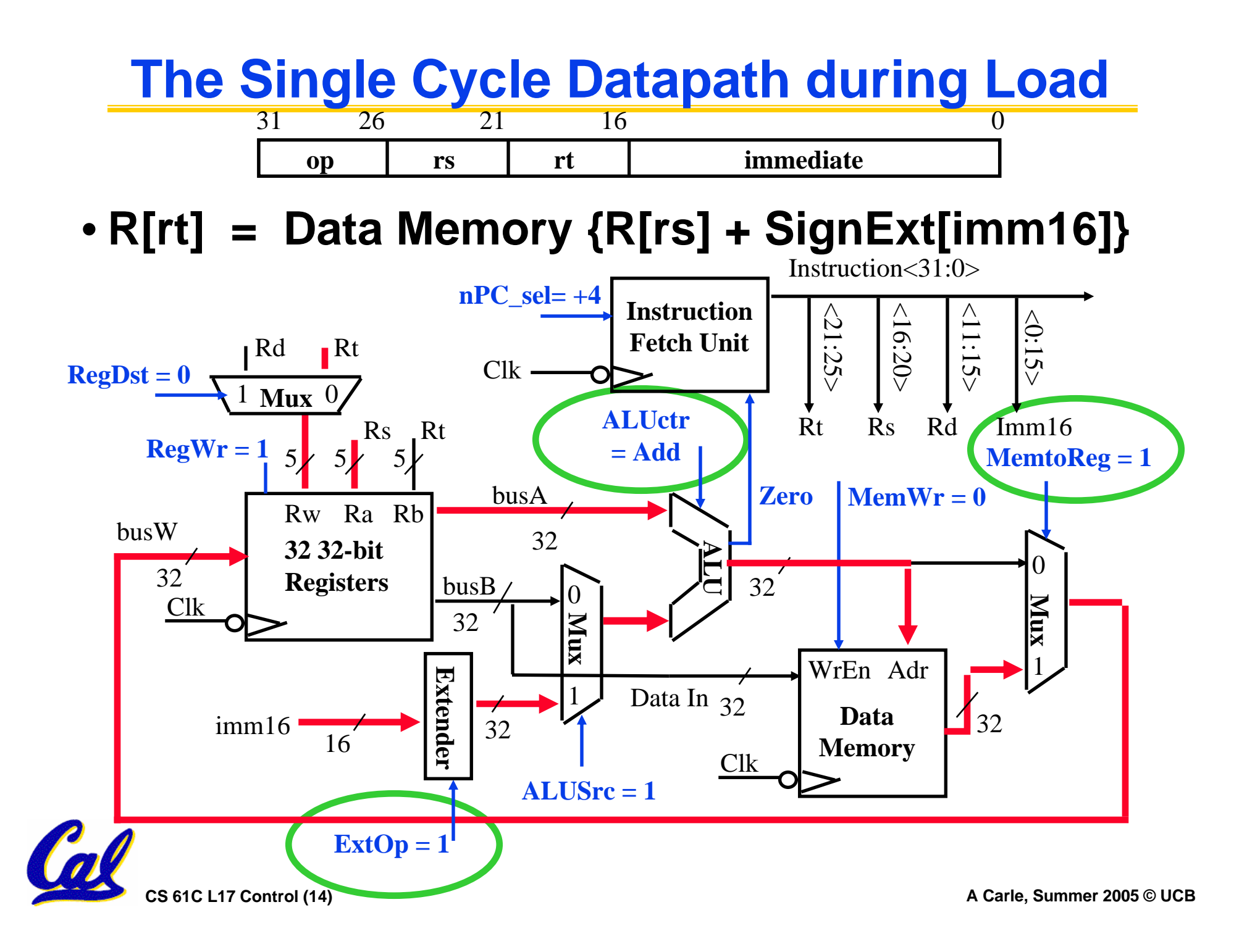

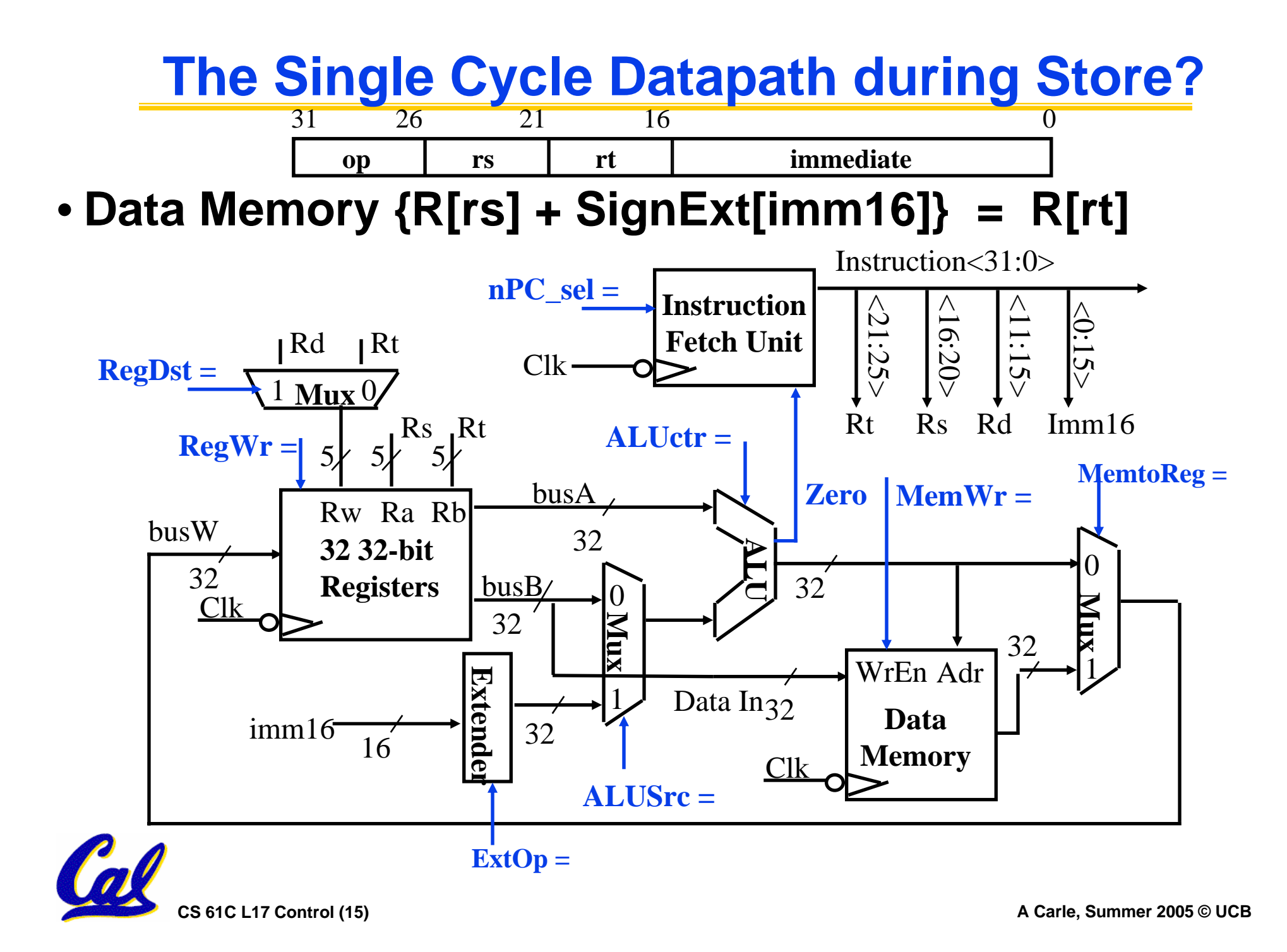

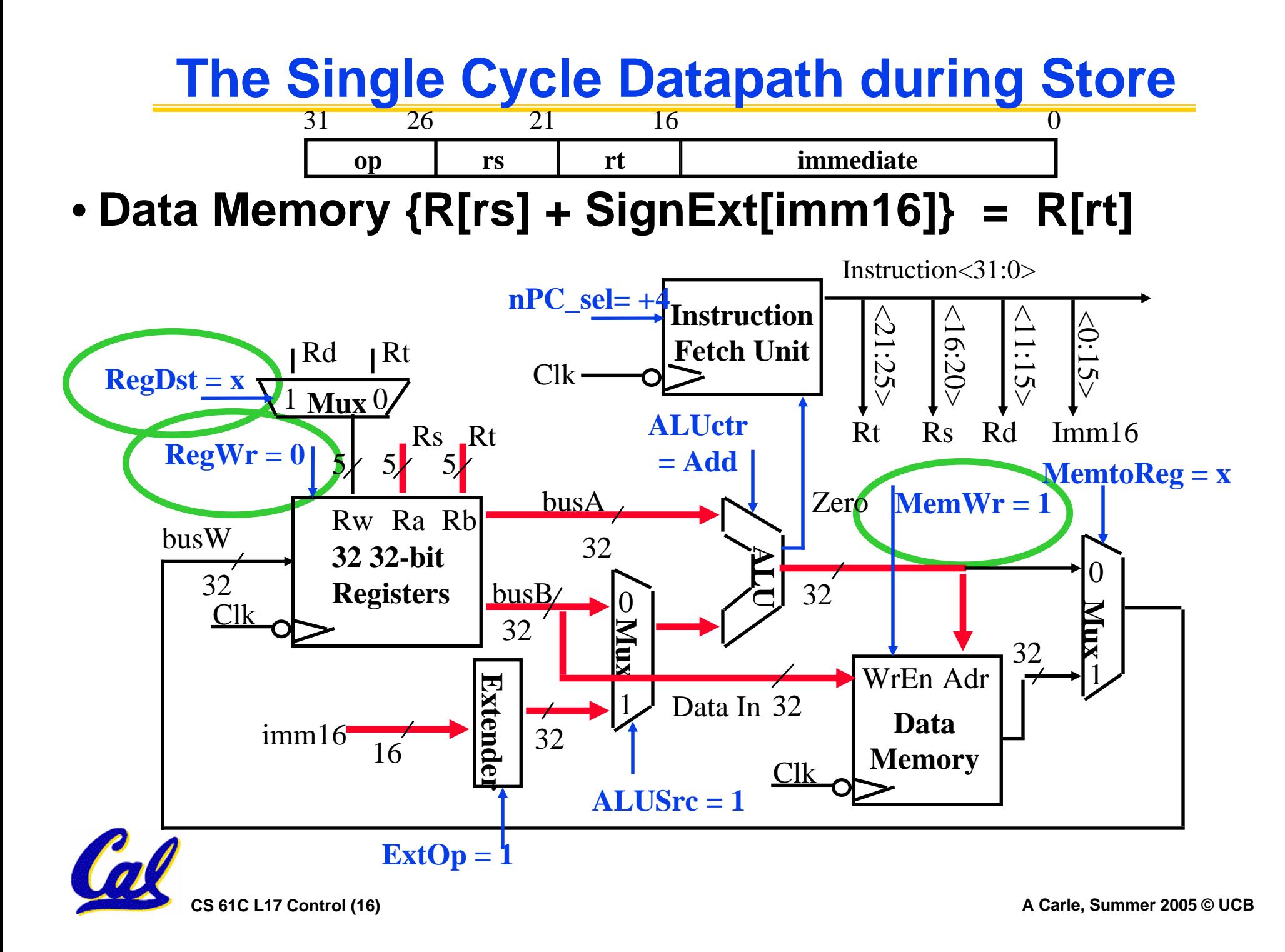

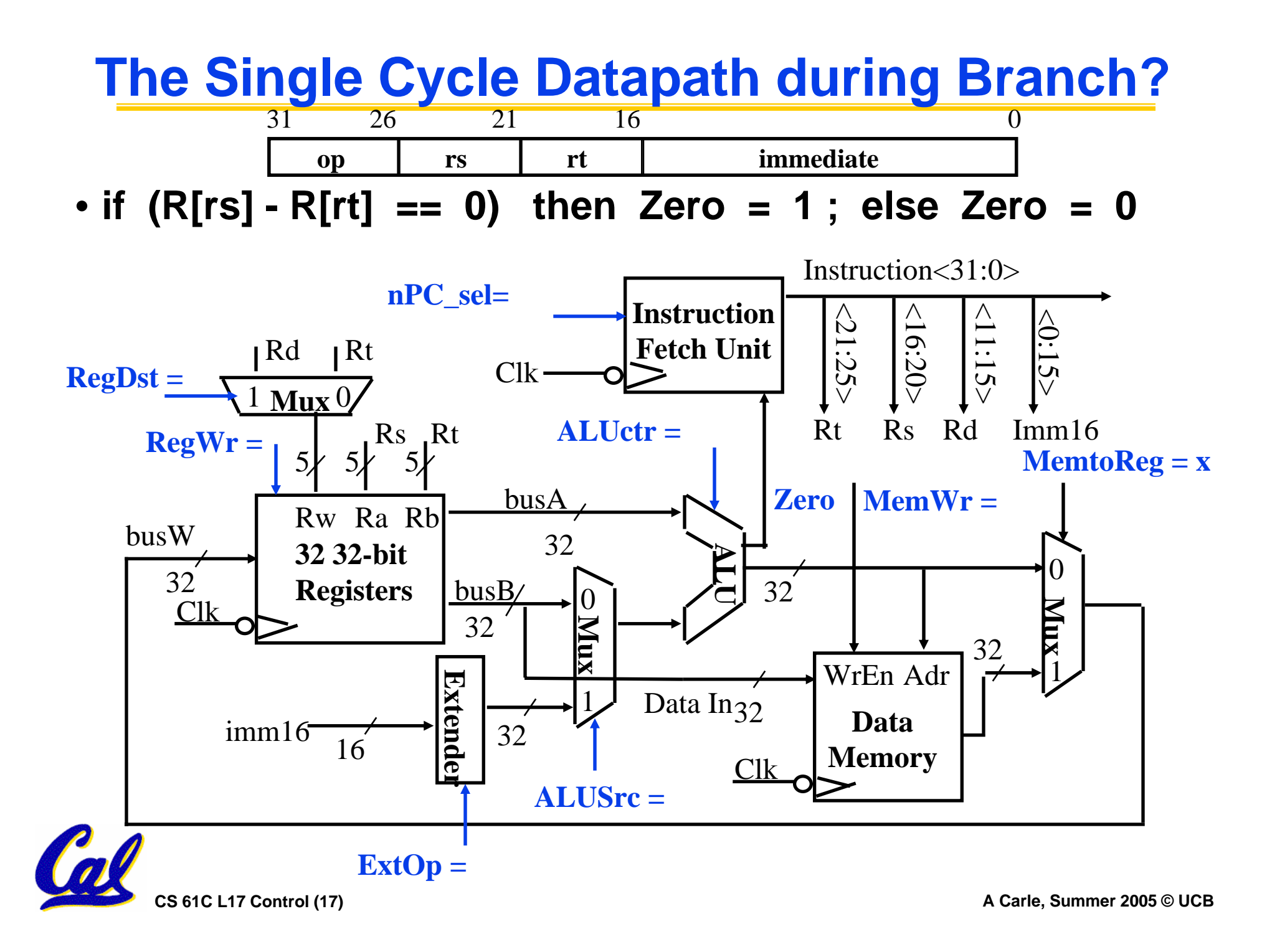

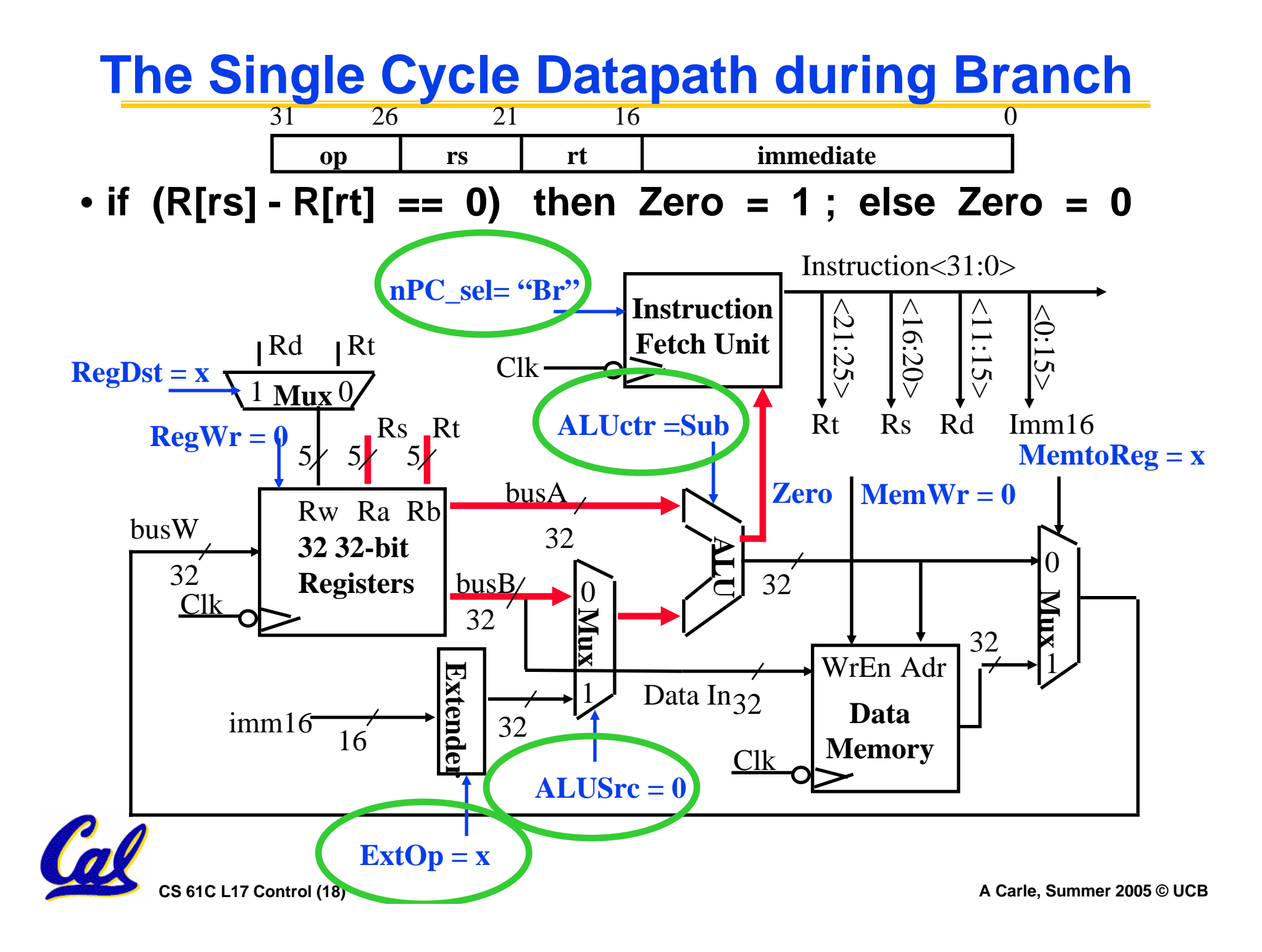

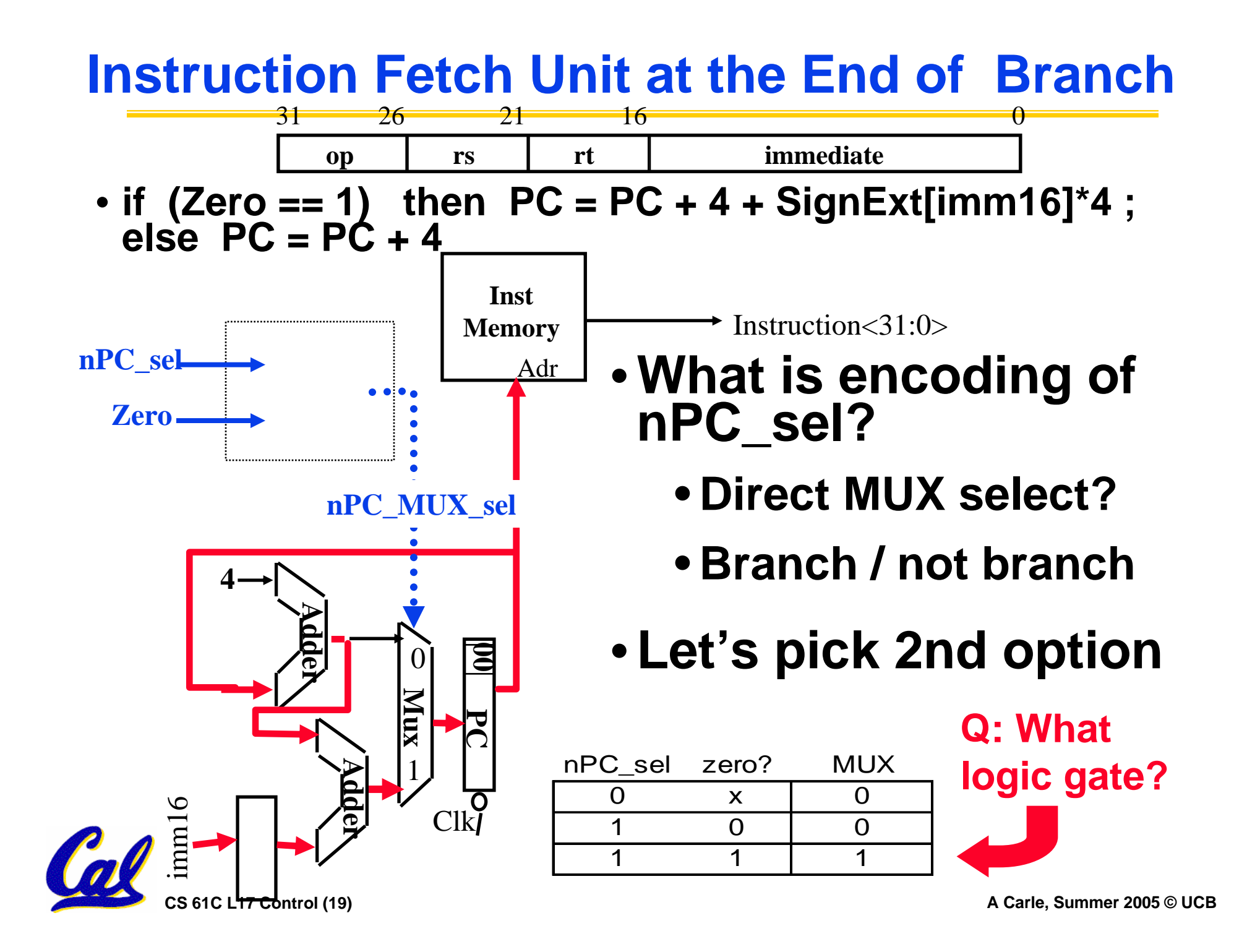

## **Step 4: Given Datapath: RTL -> Control**

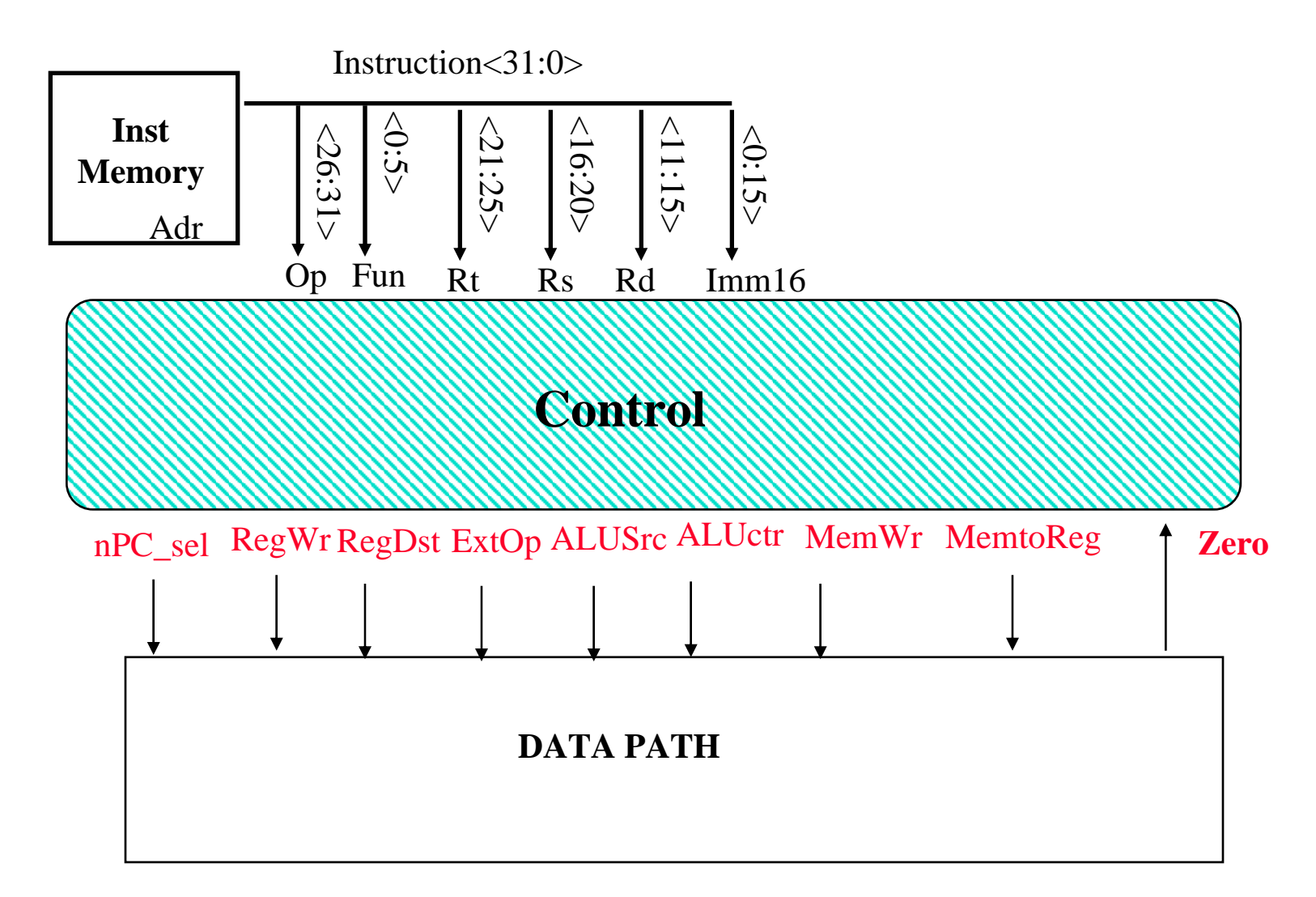

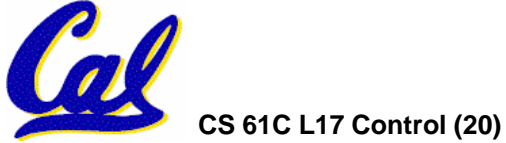

## **A Summary of the Control Signals (1/2)**

- **inst Register Transfer**
- **ADD**  $R[rd] \leq -R[rs] + R[rt];$   $PC \leq -PC + 4$ **ALUsrc = RegB, ALUctr <sup>=</sup>"add", RegDst = rd, RegWr, nPC\_sel <sup>=</sup>"+4"**
- **SUB R[rd] <– R[rs] – R[rt]; PC <– PC + 4**

**ALUsrc = RegB, ALUctr <sup>=</sup>"sub", RegDst = rd, RegWr, nPC\_sel <sup>=</sup>"+4"**

**ORi**  $R[rt] \leftarrow R[rs] + zero\_ext(Imm16);$   $PC \leftarrow PC + 4$ 

**ALUsrc = Im, Extop <sup>=</sup>"Z", ALUctr <sup>=</sup>"or", RegDst = rt, RegWr, nPC\_sel <sup>=</sup>"+4"**

#### **LOAD R**[rt] <– **MEM**[ $R[rs]$  + sign\_ext(Imm16)];  $PC$  <–  $PC$  + 4 **ALUsrc = Im, Extop <sup>=</sup>"Sn", ALUctr <sup>=</sup>"add", MemtoReg, RegDst** = **rt, RegWr,**  $nPC$  sel = "+4"

**STORE MEM**[ $R[rs] + sign\_ext(Imm16)] < -R[rs]$ ;  $PC < -PC + 4$ 

**ALUsrc = Im, Extop <sup>=</sup>"Sn", ALUctr <sup>=</sup>"add", MemWr, nPC\_sel <sup>=</sup>"+4"**

**BEQ if** ( $R[rs] == R[rt]$ ) then  $PC \leq -PC + sign\_ext(Imm16)] || 00 else PC \leq -PC + 4$ 

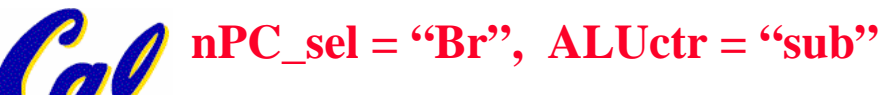

# **A Summary of the Control Signals (2/2)**

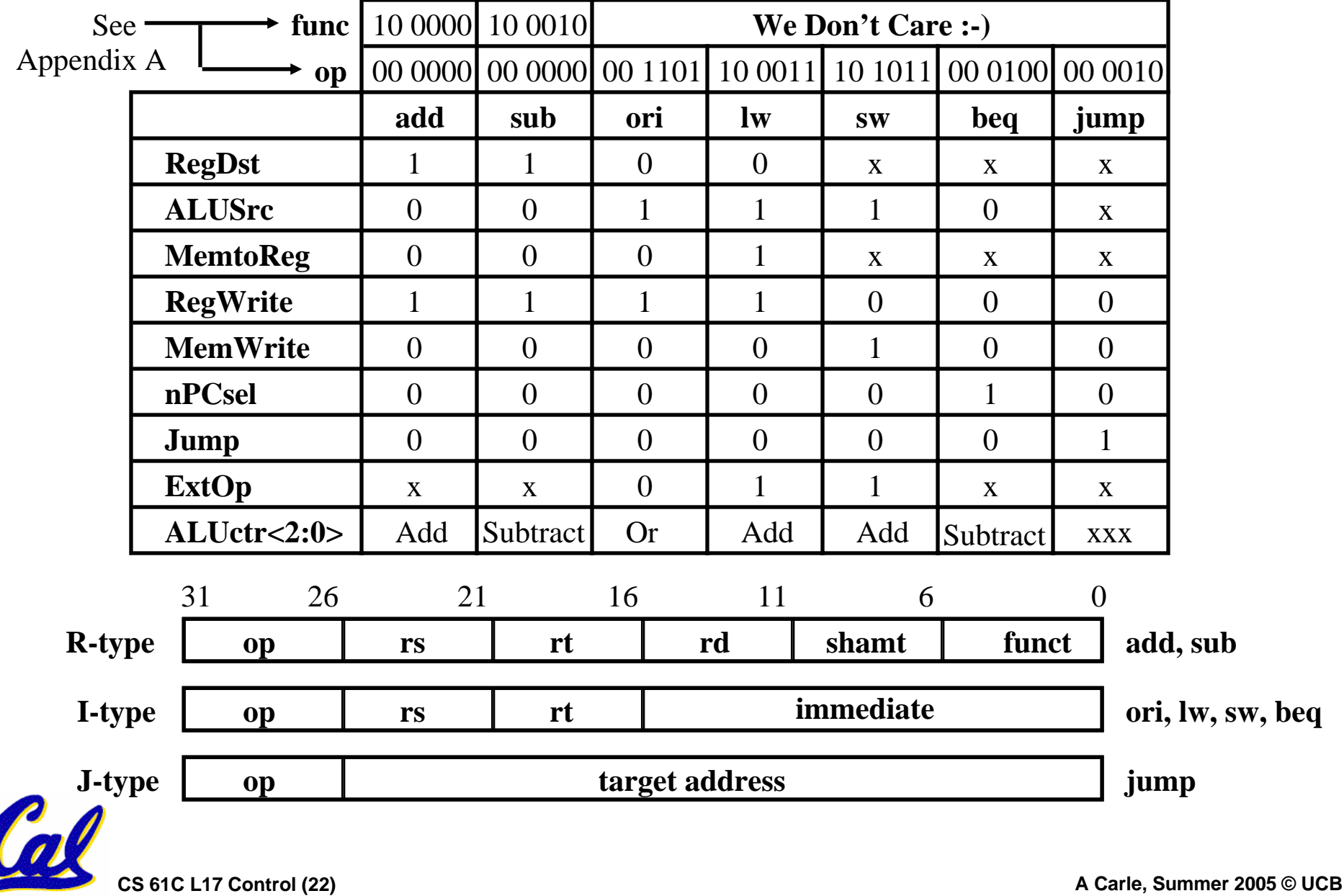

## **Administrivia**

- •**Project 2 Due Sunday**
- **HW 6 out tomorrow**

- •**Slight shakeup of the schedule starting tomorrow (we're only doing one Control lecture)**
	- **This allows us to have the second midterm before the drop deadline, if that would be preferable**

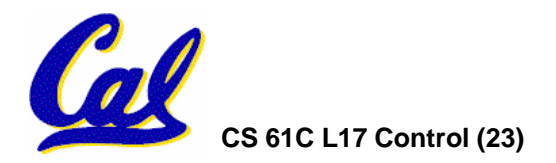

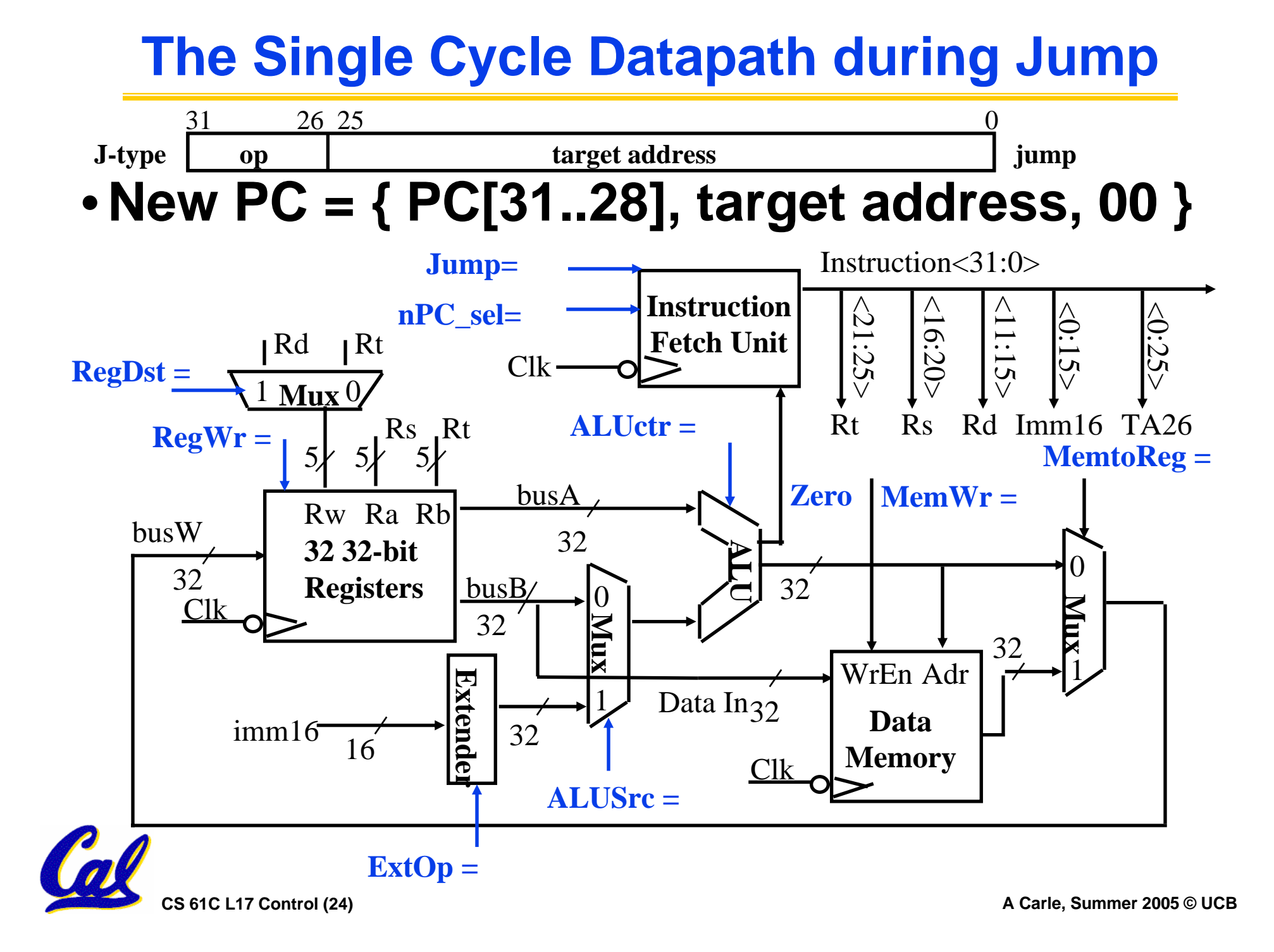

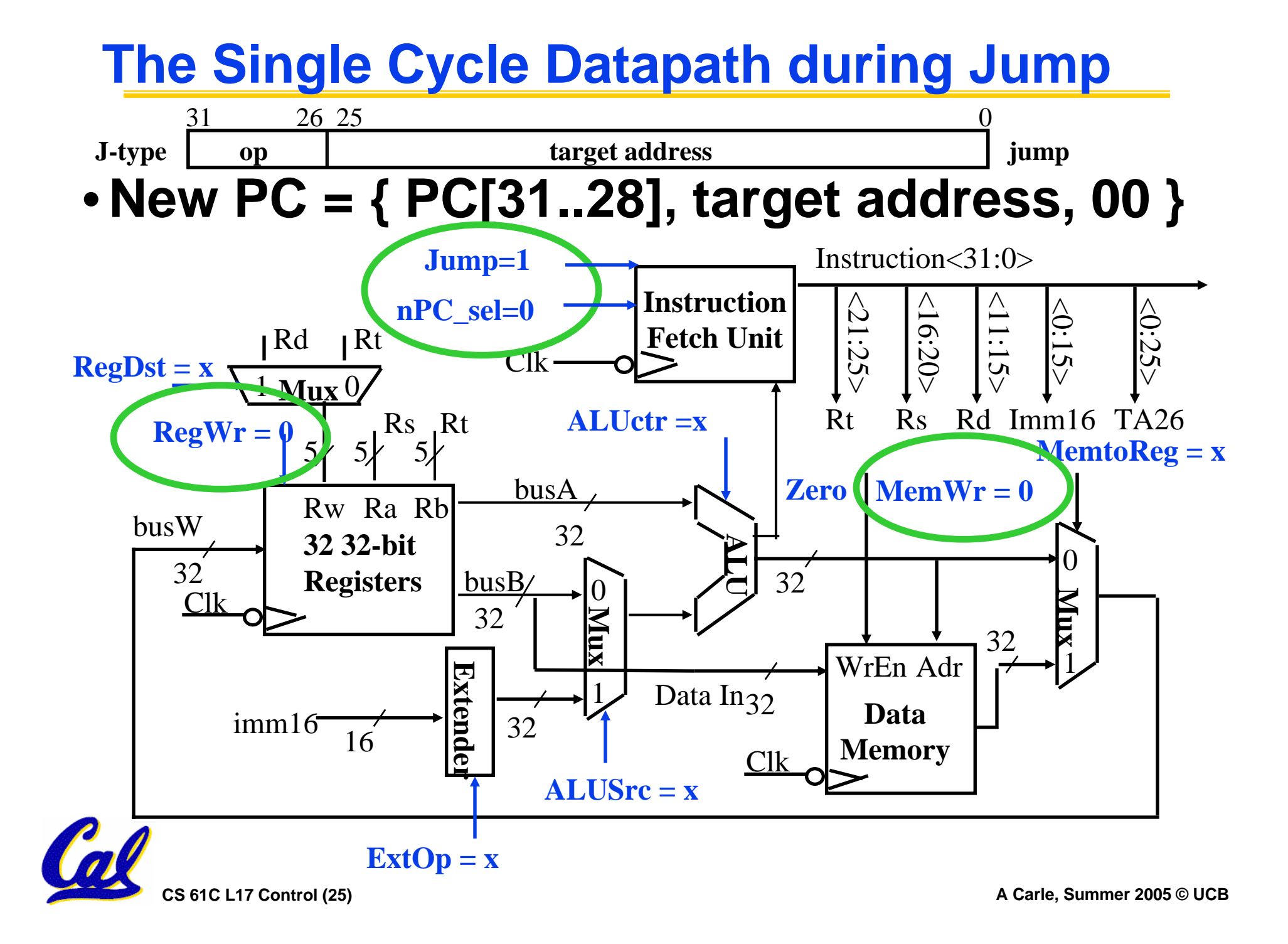

![](_page_25_Figure_0.jpeg)

![](_page_26_Figure_0.jpeg)

#### **Build CL to implement Jump on paper now**

![](_page_27_Figure_1.jpeg)

**CS 61C L17 Control (28) A Carle, Summer 2005 © UCB**

#### **Build CL to implement Jump on paper now**

![](_page_28_Figure_1.jpeg)

### **Peer Instruction**

![](_page_29_Figure_1.jpeg)

- **A. MemToReg='x' & ALUctr='sub'. SUB or BEQ?**
- **B. ALUctr='add'. Which 1 signal is different for all 3 of: ADD, LW, & SW? RegDst or ExtOp?**
- **C. "Don't Care" signals are useful because we can simplify our Boolean equations?**

# **And in Conclusion… Single cycle control**

## °**5 steps to design a processor**

- **1. Analyze instruction set => datapath requirements**
- **2. Select set of datapath components & establish clock methodology**
- **3. Assemble datapath meeting the requirements**
- 4. Analyze implementation of each instruction to determine setting of control points that effects the register transfer.
- **5. Assemble the control logic**
- °**Control is the hard part**

## °**MIPS makes that easier**

- **Instructions same size**
- **Source registers always in same place**
- **Immediates same size, location**

![](_page_30_Picture_12.jpeg)

**Operations always on registers/immediates**

![](_page_30_Figure_14.jpeg)